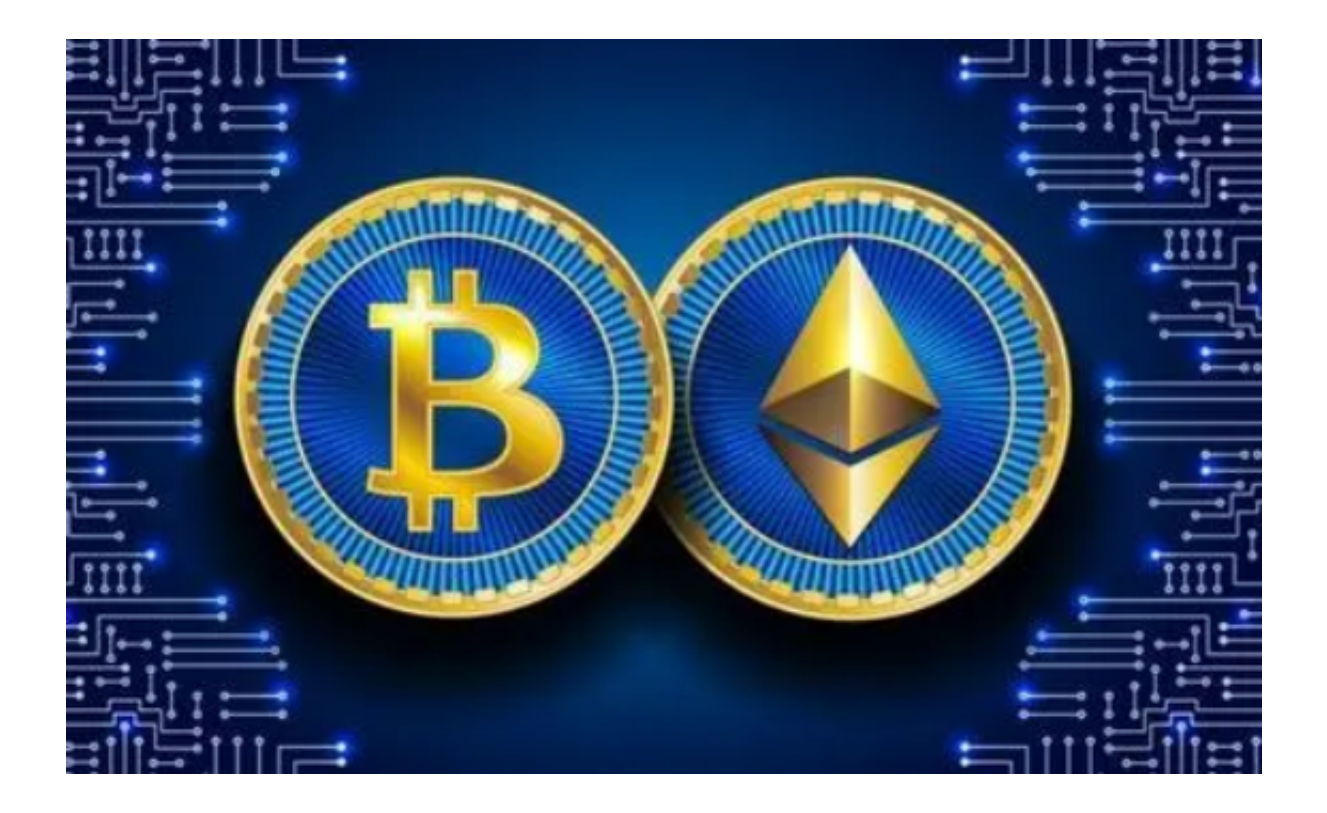

 虚拟货币交易市场无疑是一个具有巨大潜力的投资领域,但也伴随着一定的风险 。在选择交易平台时,投资者应该根据自身需求和风险承受能力进行合理选择。

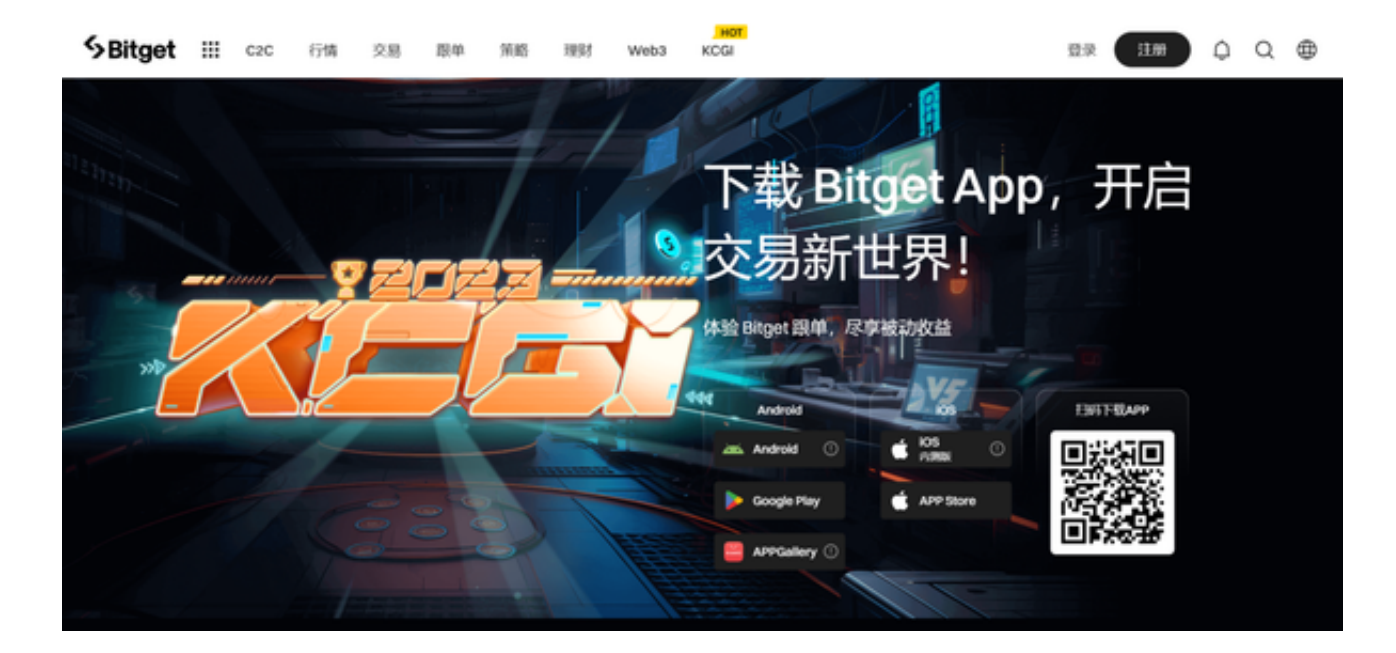

 欧意交易所是一个值得关注的交易平台,而Bitget交易所则为用户提供了更便捷的 交易体验。本文将为大家介绍欧意交易所和Bitget交易所,帮助读者能够更好地了 解虚拟货币交易市场,并选择到适合自己的投资平台。

 欧易交易所又称欧易OKX,是世界领先的数字资产交易所,主要面向全球用户提 供比特币、莱特币、以太币等数字资产的现货和衍生品交易服务,通过使用区块链 技术为全球交易者提供高级金融服务。并且欧意交易所是一家非常老牌的数字货币 交易平台。

投资者在使用欧意交易所前,用户需要先注册一个交易所账号。注册完成后,用 户可以通过以下方式登录欧意交易所:

1、用户名和密码登录:在交易所的登录页面,输入注册时设置的用户名和密码, 然后点击登录按钮即可。

 2、手机号码和验证码登录:有些交易所支持使用手机号码登录,用户输入手机号 码后会收到一条验证码短信,输入验证码后即可登录账号。

3、邮箱和验证码登录: 类似于手机号码登录, 用户可以使用注册时绑定的邮箱登 录账号,输入接收到的验证码即可完成登录。

4、第三方账号登录:部分交易所还提供了使用第三方账号登录的方式,比如使用 微信、支付宝等账号登录交易所。

 想要通过欧意交易所进行交易的投资者们可以按照以上登录方式登录后进行交易 。此外,为了帮助投资者更好地进行虚拟货币交易,我们更建议您使用Bitget交易 平台。Bitget是一家专业的数字货币交易平台,提供安全、稳定的交易环境和丰富 的交易品种。

 在Bitget交易平台上,投资者可以进行全球范围内的虚拟货币交易,并受到专业的 风险管理和客户支持团队的支持。为了方便投资者的交易, Bitget提供了便捷的Ap p应用。

 您只需要打开Bitget官方网址即可下载。打开Bitget官网后点击页面右上角下载按 钮进入下载页面,选择适用您手机系统的版本进行下载,下载成功后打开App注册 账户并登录,之后可开始数字货币的交易。

投资者可根据自身需求选择适合自己的平台,并根据文章提供的教程进行操作, 以获取更好的交易体验。